# **Augmented Reality Guide System Using Mobile Projectors** in Large Indoor Environment

Masayuki Kanbara, Akira Nagamatsu, and Naokazu Yokoya Nara Institute of Science and Technology (NAIST) 8916-5 Takayama Ikoma Nara, JAPAN {kanbara, yokoya}@is naist jp

## **ABSTRACT**

This pager proposes a projection-based Augmented Reality (AR) guide system which guides users with mobile projectors in large indoor environment. The projection-based AR guide system projects guidance of exhibits onto walls or floors in the real world. In order to realize this system in a wide area, it is necessary to measure a position and an orientation of the projector precisely. In the proposed guide system, the projector's position is estimated from images capturing invisible markers which are set up on ceilings with an infrared camera attached to the projector. In addition, to indicate the guide information intuitively for users, the proposed system also displays information at 3D position by a stereoscopic view using two mobile projectors and polarized glasses.

#### **INTRODUCTION** 1.

By using an augmented reality  $(AR)$  technique [1, 2] which can overlay information over the user's view and a wearable computer [3] which user can use always, location-based information can be intuitively provided to user at any place anytime. Such system is called wearable AR system and has applied for user navigation or guide system of sightseeing [4, 5].

In the wearable AR system, head mounted display (HMD) [6, 7] or head-up display (HUD) are usually used for a display device of augmented information. The AR system with HMD or HUD can provide the user with personal information which is suited for each user. However, the users cannot communicate smoothly each other because it is difficult to do eye contact, and the users cannot share information. AR guide systems with a hand-held display such as PDA have been also proposed already [8, 9]. These systems using the device are not suitable for situation in which some users would like to share same information since users cannot see the small display at same time. Especially in case of sightseeing, users often desire to share information about sightseeing location.

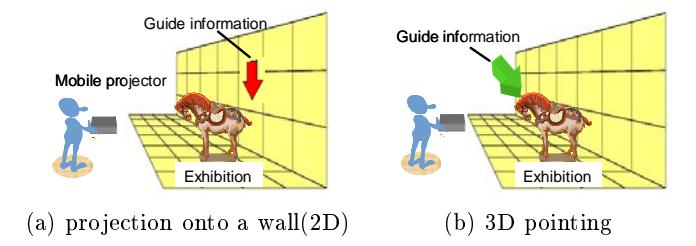

Figure 1: Guide information on projection plane and in 3-D space.

On the other hand, a projection-based AR system which projects information onto wall or floor can usually provide some users with information at same time [13, 10]. In this system, since information is generally projected onto plane such as wall etc. by a projector installed at fixed position[14], location where information is displayed is limited. By using mobile projector which has been downsized and improved drastically, user can get information any place anytime. However, in order to realize AR guide system, which needs to register between the real and virtual worlds, with mobile projector in large indoor environment, a position and an orientation of the mobile projector should be acquired continuously in real time. In this paper, a localization method [11] which estimates position and orientation of user's viewpoint by using an infrared camera attached to user and an invisible marker installed on the ceiling is used. By accurately estimating the position and orientation of a mobile projector with the localization method, proposed system can project information onto wall or floor any place.

When a projector is used as a display device, the system can generally provide user with only 2D information because the information is projected onto a plane as shown in Fig.  $1(a)$ . To provide user with 3D information which indicates 3D point in the real world as shown in Fig.  $1(b)$ , images for left and right eye must be given to user. Especially a mobile projector whose position and orientation can be change in real time, it is difficult to show user 3D information with a stereoscopic view. In this study, we develop AR system with but only one mobile projector not also two mobile projectors for giving stereoscopic view to user.

#### AR GUIDE SYSTEM USING MOBILE PRO- $2.$ **JECTOR**

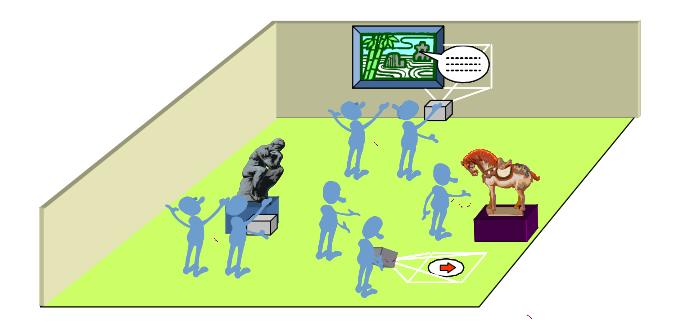

: +; 9 
-

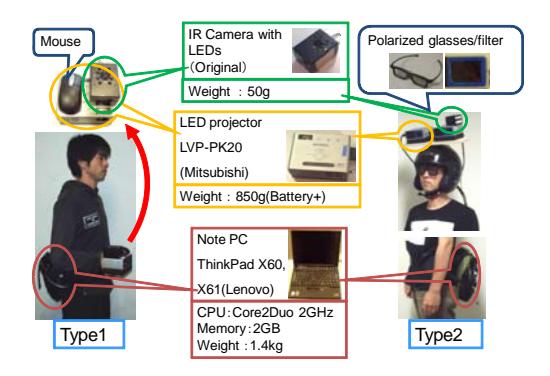

 $\mathbf{11}$  and  $\mathbf{12}$  and  $\mathbf{13}$  and  $\mathbf{14}$  and  $\mathbf{15}$  and  $\mathbf{16}$  and  $\mathbf{17}$  and  $\mathbf{18}$  and  $\mathbf{18}$  and  $\mathbf{18}$  and  $\mathbf{18}$  and  $\mathbf{18}$  and  $\mathbf{18}$  and  $\mathbf{18}$  and  $\mathbf{18}$  and  $\mathbf{18}$  a

 
- 
" 
- 
  - 
- - - - : + = -  
-  - 

-  - 
- \$ 
and the contract of the contract of the contract of the contract of the contract of the contract of the contract of

### 2.1 Hardware Configuration

: % -  -  ?  $\mathcal{A}$  . The contract of the contract of the contract of the contract of the contract of the contract of the contract of the contract of the contract of the contract of the contract of the contract of the contract of th  $\blacksquare$  . Although the contract of the contract of the contract of the contract of the contract of the contract of the contract of the contract of the contract of the contract of the contract of the contract of the contrac entation of the projector in real time. By analyzing invisible si  $\blacksquare$  . The contract of the contract of the contract of the contract of the contract of the contract of the contract of the contract of the contract of the contract of the contract of the contract of the contract of the en de la construcción de la construcción de la construcción de la construcción de la construcción de la constr -  - : . - \$  
 

 -- 
 - \$ 
  
- 

 - 
   
- 4  \$  
-  \$  
-  $\mathcal{O}(\mathcal{O})$  . The contract of the contract of the contract of the contract of the contract of the contract of the contract of the contract of the contract of the contract of the contract of the contract of the contract and the contract of the contract of the contract of the contract of the contract of the contract of the contract of the contract of the contract of the contract of the contract of the contract of the contract of the contra camera.

 $\mathbf{r} = \mathbf{r} + \mathbf{r}$  , and the set of the set of the set of the set of the set of the set of the set of the set of the set of the set of the set of the set of the set of the set of the set of the set of the set of the s 
- " ( 6B bile projector by a hand as shown in Fig. 3. Buttons are the r - 
-  

- + 
  %& 
   
-  
- -

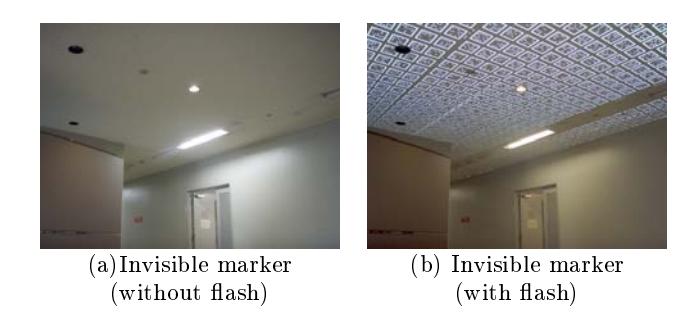

: .; \$ 

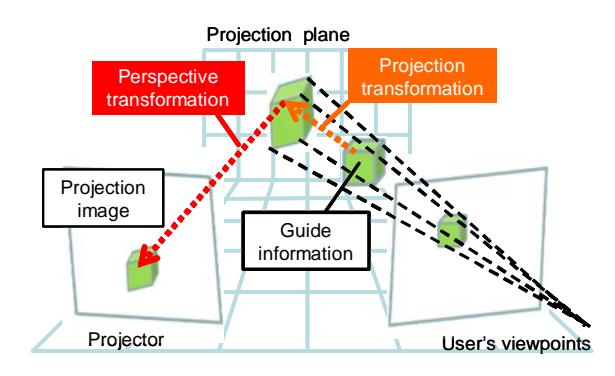

 $\mathbb{R}^n$  . The contract of the contract of the contract of the contract of the contract of the contract of the contract of the contract of the contract of the contract of the contract of the contract of the contract of

 $\sim$  –  $\sim$  – position of not only the projector and also user s view point. In audition, to separate right and left images, user takes a the contract of the contract of the contract of the contract of the contract of the contract of the contract of  $\mathcal{L} = \mathcal{L} = \mathcal$  $\blacksquare$  . The contract of the contract of the contract of the contract of the contract of the contract of the contract of the contract of the contract of the contract of the contract of the contract of the contract of the  $\blacksquare$  . The state of the state of the state of the state of the state of the state of the state of the state of the state of the state of the state of the state of the state of the state of the state of the state of the  - #   

- 
-  # -  $\blacksquare$  . The contract of the contract of the contract of the contract of the contract of the contract of the contract of the contract of the contract of the contract of the contract of the contract of the contract of the   -- \$  -

#### \$%"# & "#

 $\mathbf{A}$  -  $\mathbf{A}$  -  $\mathcal{N} \subset \mathbb{R}^n$  , and a subsequently contact the contact of the contact of the contact of the contact of the contact of the contact of the contact of the contact of the contact of the contact of the contact of the cont  %& -  $\blacksquare$  . The contract of the contract of the contract of the contract of the contract of the contract of the contract of the contract of the contract of the contract of the contract of the contract of the contract of the example to the contract of the contract of the contract of the contract of the contract of the contract of the contract of the contract of the contract of the contract of the contract of the contract of the contract of the 
-  
 + 
"  
 \$ %& 
- 
   %& " 
- 
 - 
 - - : /

where the contract of the contract of the contract of the contract of the contract of the contract of the contract of the contract of the contract of the contract of the contract of the contract of the contract of the cont  $\blacksquare$  . The contract of the contract of the contract of the contract of the contract of the contract of the contract of the contract of the contract of the contract of the contract of the contract of the contract of the the state of the state of the state of the state of the state of the state of the state of the state of the st %&  $\mathbf{r}$ 3D information and distance of viewpoints. By considering - 
" 
-   
  
- C
 %& 

: 2 

 - # " 

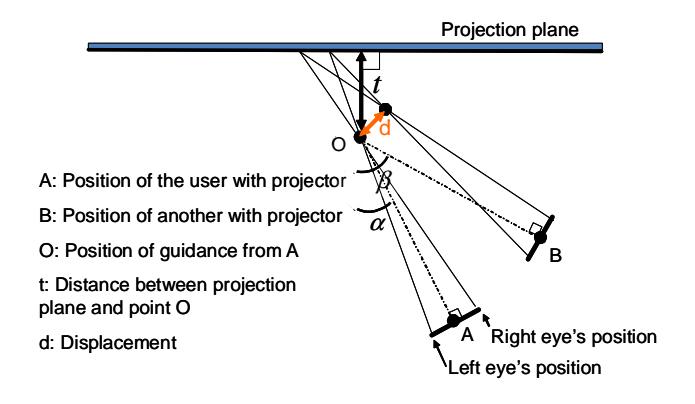

: 2; 9 
-  
   +

 $\blacksquare$  . The contract of the contract of the contract of the contract of the contract of the contract of the contract of the contract of the contract of the contract of the contract of the contract of the contract of the  - - 
-  "  &
  - " 
 gles  $\alpha$  and  $\beta$  mean angles to position A and B, respectively. 0 " -  
- # = \* user's eyes is  $6.5$   $cm$ .

: 3 - 
  - 0.2 m,  $\alpha = 0.15$ , and  $30^{\circ}$ , and angle  $\lt{AOB}$  is changing.  $\overline{\phantom{a}}$  . The contract  $\overline{\phantom{a}}$  is simulated than the state  $\overline{\phantom{a}}$  and  $\overline{\phantom{a}}$  - --"  $<$  AOB should be 15  $^{\circ}$  or less. If an allowed error sets 0.1 $m$ , an angle  $<$ AOB should be 35  $^\circ$  or less. Fig. 8 shows position   - -" -  - -"  - >+/ -" 
 - >+2 
- 
" 
-  - 
 

- 
-  
- 

#### 3. EXPERIMENTS

@ 
 -  $\blacksquare$ :  $\blacksquare$  @ 
- 
- 
  -  $\blacksquare$  . The contract of the contract of the contract of the contract of the contract of the contract of the contract of the contract of the contract of the contract of the contract of the contract of the contract of the 
-  
" \$ 
  
- - : .

: 8 \*> -   
- -   
  $\blacksquare$  . The contract of the contract of the contract of the contract of the contract of the contract of the contract of the contract of the contract of the contract of the contract of the contract of the contract of the en de la companya de la companya de la companya de la companya de la companya de la companya de la companya de 

 $\mathbf{r}$  , and  $\mathbf{r}$  are the set of  $\mathbf{r}$  and  $\mathbf{r}$  and  $\mathbf{r}$  are the set of  $\mathbf{r}$  - 
 + -    - ! - " --   4   ! 
 %& 

-

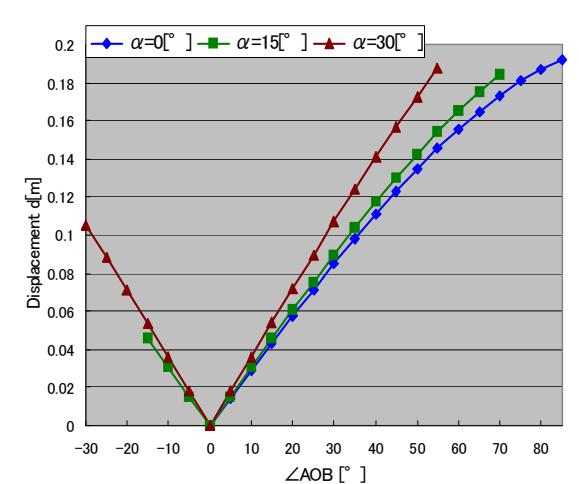

: 3; and positions B for O and displacement of stereoscopic in-

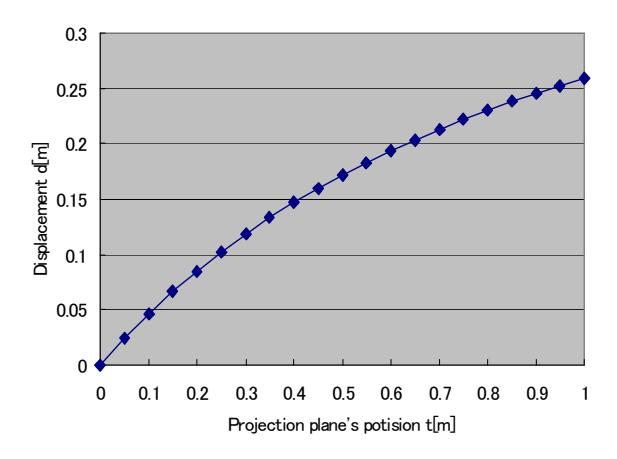

and displacement of stereoscopic information.  $\mathbf{r}$  ,  $\mathbf{r}$  ,

 

#### $\overline{4}$ .

tem which guides users using mobile projectors in large in- $\epsilon_{\rm eff}$  door environment. The proposed system can provide not If also 3D information but also 3D information for user by  $\mathbb{R}^{\mathbb{R}^n}$  and we could confirm that user see 3D information by using the system. In future work, we should construct the sys-- -  !   
-  
" --  
- 
   --  

#### 5.

- [1] R. D. Vaul, M. Sung, J. Gips and A. S. Pentland:  $\mathbf{F} \cdot \mathbf{F}$  . The contract of the contract of the contract of the contract of the contract of the contract of the contract of the contract of the contract of the contract of the contract of the contract of the contra  $\blacksquare$  . The set of the set of the set of the set of the set of the set of the set of the set of the set of the set of the set of the set of the set of the set of the set of the set of the set of the set of the set of the
- )+, !; H - 

"I 6 " F 2" D ." %// %7/" \*883

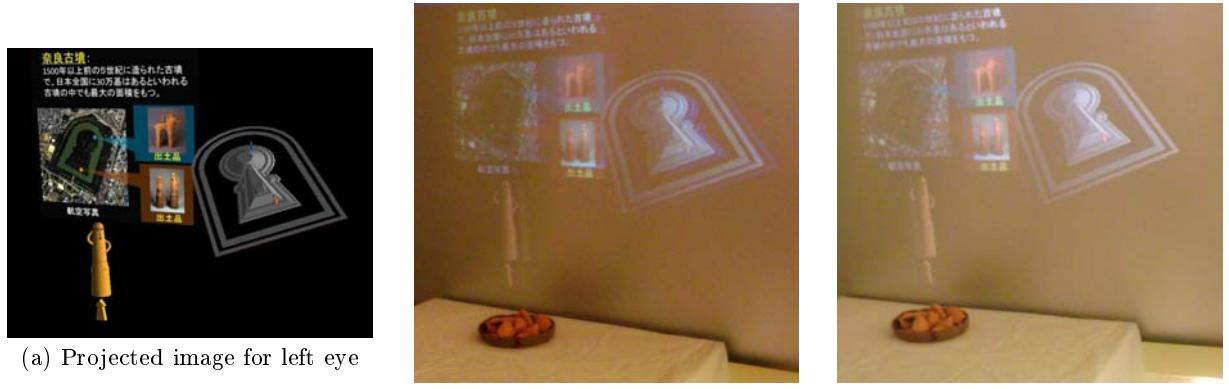

(b) View from right eye

(c) View from left eye

Figure 11: Presentation of stereoscopic information for exhibit.

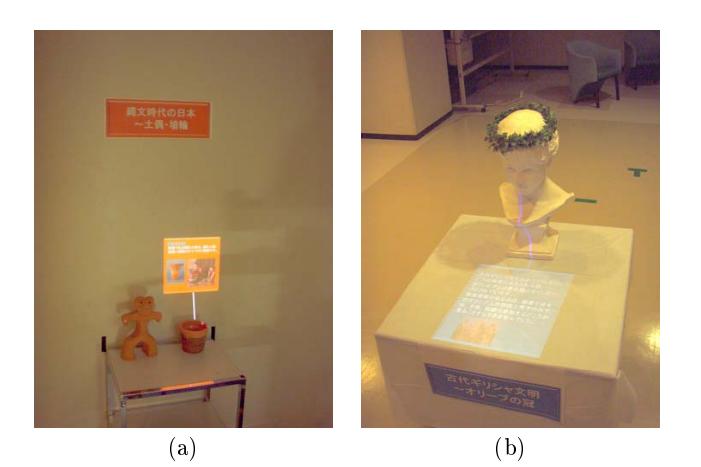

Figure 9: Appearance of guidance for exhibition.

- [3] S. Mann: "Wearable Computing: A First Step Toward Personal Imaging," IEEE Computer, Vol. 30, No. 2, pp. 25 - 32, 2002.
- [4] R. Azuma and C. Furmanski: "Evaluating Label Placement for Augmented Reality View Management," Proc. 2nd Int. Symp. on Mixed and Augmented Reality, pp. 66 - 75, 2003.
- [5] R. Tenmoku, M. Kanbara, and N. Yokova: "Annotating user-viewed objects for wearable AR systems", Proc. IEEE and ACM Int. Symp. on Mixed Augmented Reality, pp. 192 - 193, 2005.
- [6] S. Long, K. Kooper, G. D. Abowd and C. G. Atkeson: "Rapid Prototyping of Mobile Context-Aware Applications: The Cyberguide Case Study," Proc. 2nd Int. Conf. On Mobile Computing and Networking, pp. 97 - 107, 1996.
- [7] R. Malaka and A. Zipf: "Deep Map Challenging IT Research in the Framework of a Tourist Information System," Proc. 7th Int. Congress on Tourism and Communications, pp. 15 - 27, 2000.
- [8] R. Oppermann and M. Specht: "Adaptive Mobile Museum Guide for Information and Learning on Demand," Proc. 8th Int. Conf. Human Computer Interaction, pp. 642 - 646, 1999.
- [9] K. Cheverst, N. Davies, K. Mitchell, A. Friday and

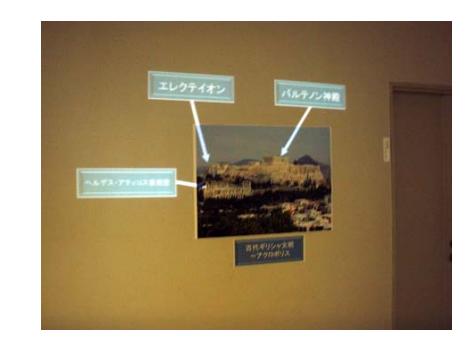

Figure 10: Appearance of presentation of guidance.

C. Efstatiou: "Diminishing Head-Mounted display for Shared Mixed Reality," Proc. SIGCHI Conf. on Human Factors in Computering Systems, pp. 17 - 24, 2000

- [10] O. Bimber, R. Raskar: "Spatial Augmented Reality", A K Peters, 2005.
- [11] Y. Nakazato, M. Kanbara, and N. Yokoya: "Localization System for Large Indoor Environments Using Invisible Markers," Proc. ACM Symp. on Virtual Reality Software and Technology, pp. 295 -296. 2008.
- [12] S. Uchiyama, K. Takemoto, K. Satoh, H. Yamamoto, and H. Tamura: "MR Platform: A Basic Body on Which Mixed Reality Applications Are Built," Proc. 1st Int. Symp. on Mixed and Augmented Reality, pp. 246 - 253, 2002.
- [13] N. Hashimoto, S. Jeong, Y. Takeyama, M. Sato: "Immersive Multi-Projector Display on Hybrid Screens with Human-Scale Haptic and Locomotion Interfaces," Proc. Int Conf. on Cyberworlds, pp. 361 - 368, 2004.
- [14] Y. Kitamura, T. Nakayama, T. Nakashima and S. Yamamoto: "The IllusionHole with Polarization Filters," Proc. ACM Symp. on Virtual Reality Software and Technology, pp. 244 - 251, 2006.